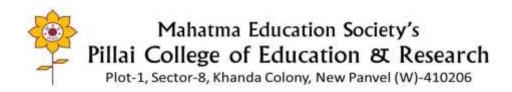

# Metric 2.3.2 Link to LMS- Google Classroom

#### To view the LMS and Subject-wise Classrooms

Login to: pcerpanvel@mes.ac.in

Password: pcerPanvel2023

Go to Google Apps-Select Google Classroom OR click the link below:

https://classroom.google.com/

PRINCIPAL
MAHATMA EDUCATION SOCIETY'S
Pillai College of Education & Research
Dr Pillai Teacher Training & Research Centre
Plot No. 1, Sector-8, Khanda Colony,
New Panvel-410 206.

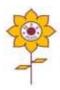

### Mahatma Education Society's Pillai College of Education & Research

Plot-1, Sector-8, Khanda Colony, New Panvel (W)-410206

#### LMS Landing Page- Screen print

#### Google Class-rooms

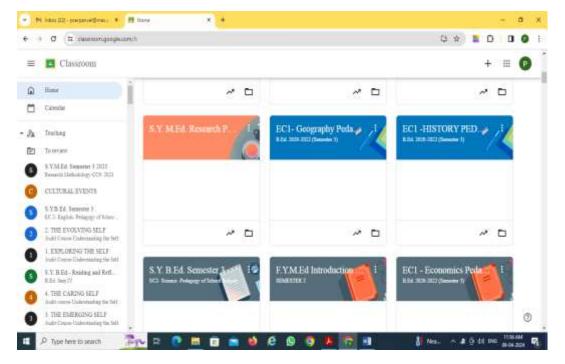

#### Google Class-rooms

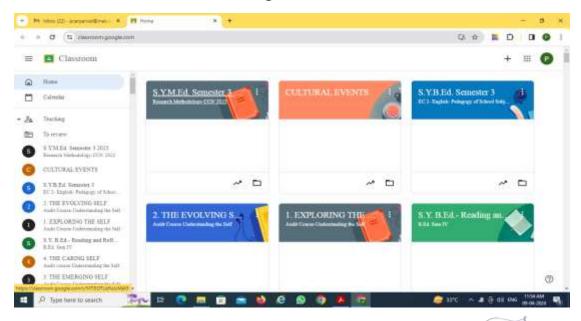

De. (Ms.) Sally Enos
PRINCIPAL
MAHATMA EDUCATION SOCIETY'S
Pillai College of Education & Research
Dr Pillai Teacher Training & Research Centre
Plot No. 1, Sector-8, Khanda Colony,
New Panvel-410 206.

#### Google Stream- Notices regarding the post

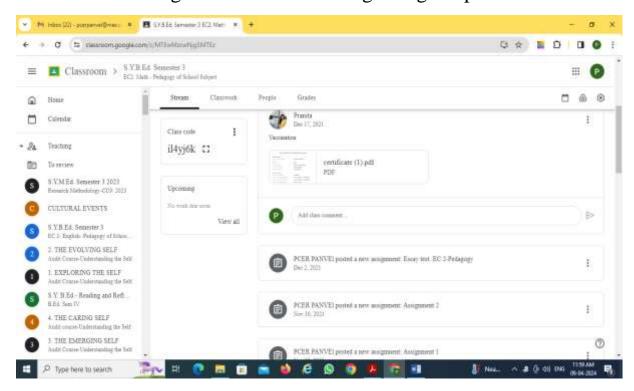

### Google Class work: Assignments assigned to the students

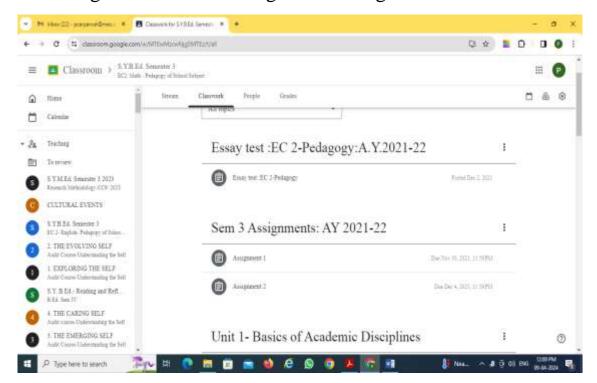

Dr. (Ms.) Sally Erros
PRINCIPAL
MAHATMA EDUCATION SOCIETY'S
Pillai College of Education & Research
Dr Pillai Teacher Training & Research Centre
Plot No. 1, Sector-8, Khanda Colony,
New Panvel-410 206.

People: Number of students joined the class room (B.Ed 2019-21)

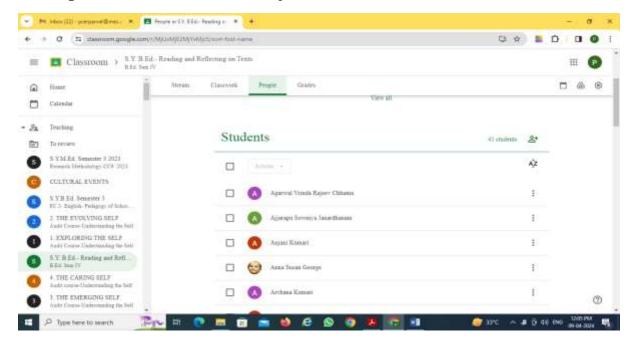

## Assignments uploaded by the students (B.Ed 2019-21) 45 students

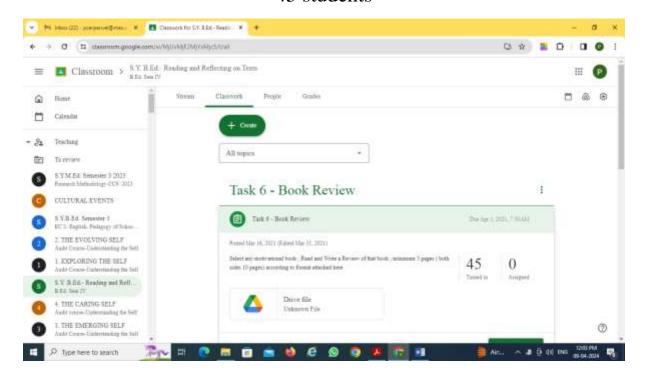

PRINCIPAL
MAHATMA EDUCATION SOCIETY'S
Pillai College of Education & Research
Dr Pillai Teacher Training & Research Centre
Plot No. 1, Sector-8, Khanda Colony,
New Parivel-410 206.